# How to be a Google Power Searcher

## **Searching Google**

This guide covers selected tips and tricks used to refine searches in Google. There is a separate sheet for searching Google Scholar.

### **Setting your Preferences**

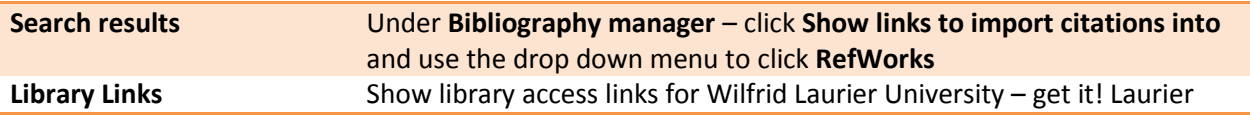

## **Default Search Settings Or How Google Interprets your Query:**

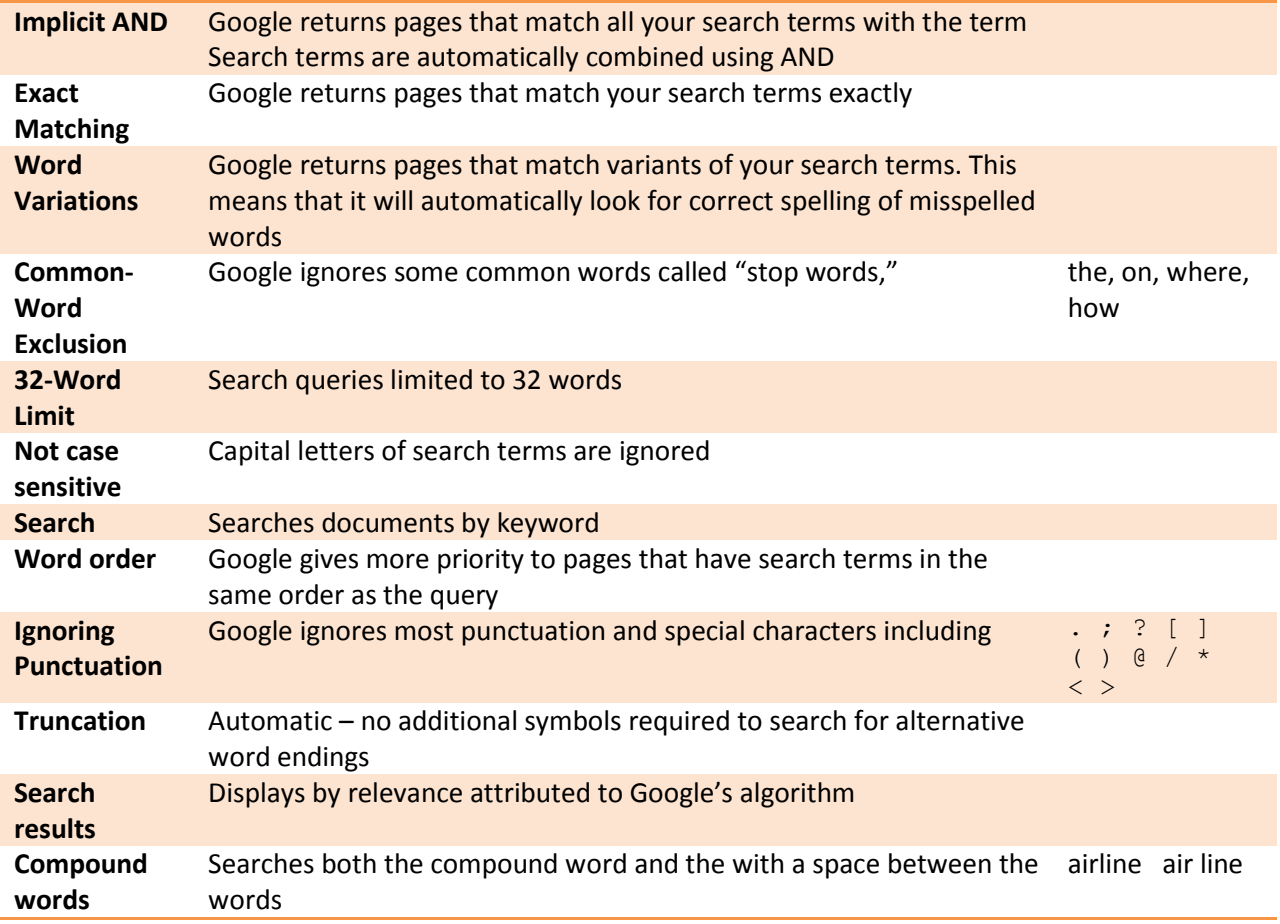

# **Options to refine your search Or Crafting queries with special characters:**

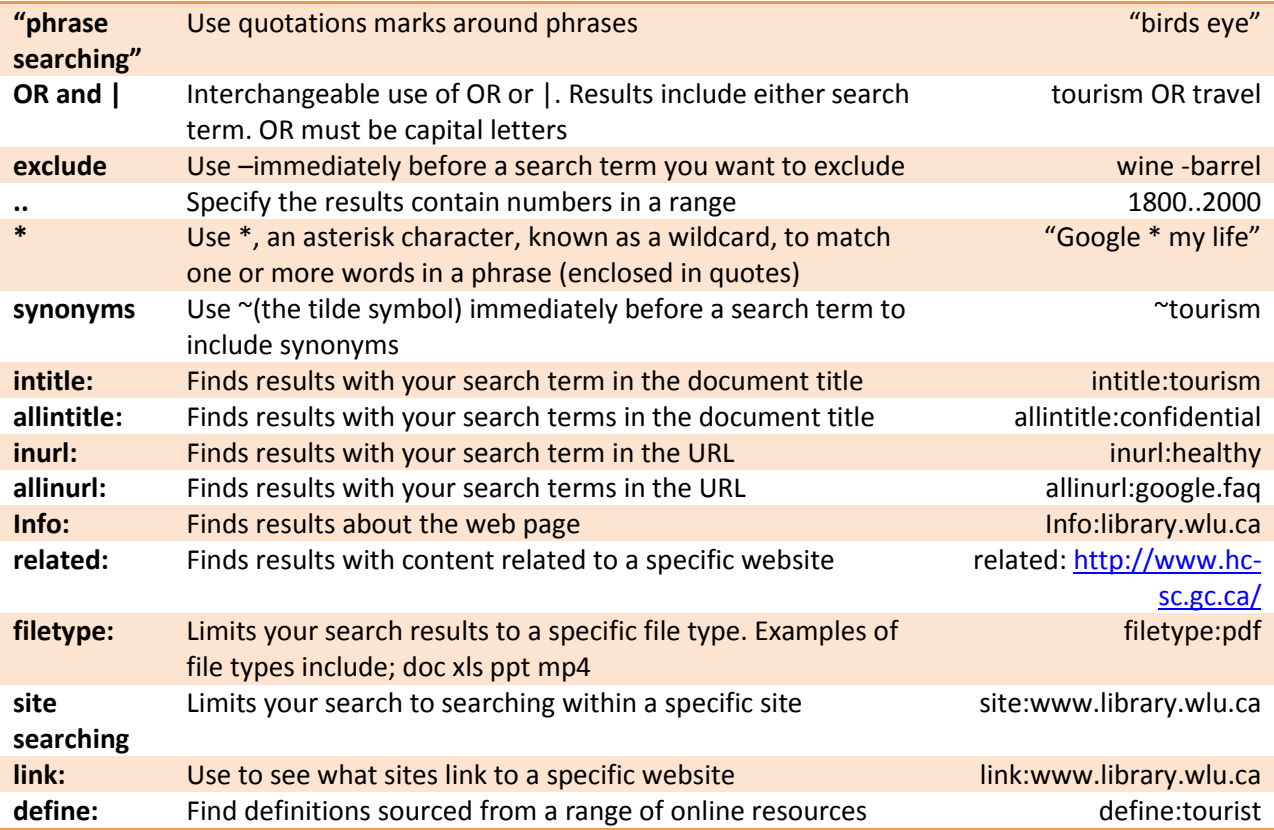

## **Advanced Search**

Advanced search provides a form to structure your search.

### **Alerts**

Once you have refined your Advance Search, you can watch for changes in the top 20 results by setting up a Google Alert.

## **Ultimate Interface**

Test out [www.faganfinder.com/google.html.](http://www.faganfinder.com/google.html) This interface allows you to use the above search features in a form. Or you can check out [www.soople.com/soople\\_int.php.](http://www.soople.com/soople_int.php)